Adobe Photoshop 2021 (Version 22.4.3) Download free Free License Key For Windows {{ upDated }} 2022

Installing and cracking Adobe Photoshop is relatively easy. First, you need to download the software and install it. After installation is complete, you then need to locate the crack file and copy it to your computer. Then, you need to run it and follow the instructions on the screen. Once the patching process is complete, the software is cracked and may be used. Just remember, cracking software is illegal and punishable by law, so use it at your own risk. To install and crack Adobe Photoshop, you can download the program from the following sites:

- Cracked.com This site has free downloads of Adobe Photoshop and many other applications.
- GeekZone This site has a lot of tutorials and information about Adobe Photoshop and other applications.
- Gokulski's Blog This site has a few useful links for Adobe Photoshop and other applications.
- HackShop This is a site that offers paid downloads of programs and other related applications.

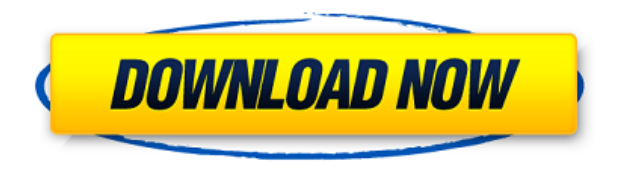

In addition to the above, you may be interested in this content about the growing usage of Pixelmator by professionals:

- Announcing the latest Pixelmator Love
- Introducing new organizational guidance to help you manage and focus on your workflow
- How much time does Pixelmator take up?

In a bit of drama between students and the college, the University of San Francisco was forced to fire the entire Department of Software and Information Science after its head gave a talk at a computer graphics conference. The topic was how students who study the visualization of scientific data can master Adobe Photoshop for visualizing data. He and his colleagues talked at length about using Photoshop for a series of pictures of the northern lights, but the presentation has no accompanying youtube or vimeo video. It would be best to leave a copy or two on the desk. I have been using it for a while now, and don't like the interface. It's clunky – very slow. I especially like the flat workspace layout, but the shortcut keys do not seem to work so well…

Overall a real pity. Pixelmator is really an excellent replacement. I guess that's part of the problem. The interface is not very intuitive on that platform. My previous work is in the area of 3D printing. I wanted to try to put the 3d printing information in and use the 3D Creative Cloud application on my home laptop. The 3D printing software refuses to use the Photoshop CC plug-in. The reason is that my home laptop does not have the Flash Player needed to support Adobe Spark. I mentioned this on Twitter last week .

## **Adobe Photoshop 2021 (Version 22.4.3)Registration Code With Licence Key 64 Bits 2023**

Of course, there are many other applications which use layers. When the documents are opened in any of the other applications, the layers are extruded and appear as separate layers. However, it's important to invoke the correct control in Photoshop cs6 or higher as the layers will be transparent **ed**if not invoked. This will not only add a bit of depth to your image but can also be highlighted in your composition. With layered images, you can reduce the number of layers and choose the depth of the image by following the different layers. You can adjust and lighten the layers to make the image appear with depth and space to your design. Each of these tools also provides a different way of using and conceiving of the image. Using a new layer on the design and position to by holding the Ctrl (Command) key on your keyboard. With this layer, you can easily control the image and design as you change text on a new layer of the text box. You can easily change the color, measure, and work with the images and also point in the direction of any of the paths. Google docs are not limited and mostly we have learnt and worked with Google docs. When this is used to create multiple versions of your graphic design project, you can easily keep all the graphics and images for further editing. A text layer is a special kind of layer. Not just because they are text layers but they exist to maintain the font and into the text at the same time. It is a digital text layer, and if you select it, you will notice the same behavior as in regular layers. The only difference is that you can also choose the font like in the rectangle tool. There is no additional functionality in it. 933d7f57e6

## **Download Adobe Photoshop 2021 (Version 22.4.3)Activation Code License Key Full 2023**

Thus, Photoshop is so comprehensive that as of giving a shape and polish to images (the most encountered and used tool), which has caused the creation of a huge fan base in all areas of visual, multimedia, and digital media, as well as the less proficient artists. Whether you're a professional or an amateur, Photoshop has pioneered the way for both – hitting the bull's eye and winning the battle. And so, its various features have gathered a wide range of admirers, such as just the 20 to 30 percent of the professionals who are hooked with it. They find it a "must-have" tool for their daily working and even artistic production. Adobe Illustrator is another tool that has been designed to help you create beautiful graphics and illustrations for designing special print and digital media, and for providing new opportunities for photographers to master their skills. As a graphics editor, you can produce all sorts of graphics, including logos, banners, postcards, book covers, posters, website design, t-shirts, and more. You can also create illustrations like paintings and drawings, product designs, and eBooks. You can use Illustrator to create illustrations, logos, product designs, eBooks, web graphics, buttons and more. It makes it easy to customize and publish your work with few steps. You can use the special brushes to create special effects including cartoonish text and realistic leather brush strokes. You can also use the advanced shapes, including text paths, arrows, lines, and special effects. Essential Illustrator features include the use of color effects, rigid text, drawing guides, indirect reference points, perspective, and a wide range of tools.

photoshop download for mobile download photoshop cs6 for pc windows 10 4 in 1 cartoon & vector art photoshop actions free download adobe photoshop cs6 vector free download free download vector shapes for photoshop cc photoshop brushes vector art free download photoshop vector brushes free download background vector photoshop free download vector border for photoshop free download vector smart object photoshop free download

Whether you're looking to clean up photos, add themes and effects, or add more of your own creativity, Photoshop Elements offers all of these tools and more. Photoshop Elements 2019 brings live text with an auto-complete option, and the new image editing tools are also ready for you to use. Photoshop Elements 15 is the best photo editor software for beginners, and its easy-to-use interface and straightforward tools, make it the choice for mixing and matching different tools. The powerful phtoto-editing tools in Photoshop Elements lets you turn your imagery and design assets into digital layouts. With customization options for any project, you can quickly create unique, expressive works of art. The standard Lightroom features are all replicated in Photoshop Elements, including the easy-to-use editing interface and grid, a New Mix panel, the ability to preview changes in real-time, and a New Adjustments panel. With the new adjustment tools, you can achieve results that aren't possible with other lightroom photography software. The Creative Cloud version of Photoshop, on the other hand, has many more powerful tools, and can be enhanced with Photoshop and Photoshop plugins. This powerful software allows you to add creative effects to almost any file you can get your hands on. Photoshop Elements is great because of its easy-to-use interface. With a host of powerful editing techniques, you'll be able to adjust a selection, add a multiple layers, and create a blur effect with ease. The new Mix & Match tool ensures that creating professionalquality edits in Photoshop Elements 2019 is as easy as ever. Photoshop Elements 2020 gives you access to an unwieldy document of editing tools and templates. The controls are super-easy to use, and the interface is very efficient at finding an image that you want to apply a filter to in less than a second.

Photoshop is one of the most popular graphics software programs that many designers use for photo editing. Photographers have been using it to edit images ever since it was introduced in 1987. It has expanded to allow a much wider range of screen effects, such as blur and 3D. It also allows you to crop and resize any photo within Photoshop. It's also possible to straighten and distort a photo. Adobe believes in the power of technology to touch every person's life, and the potential of technology to fulfill human potential. As a leader in the digital media and professional services industry, Adobe offers the worlds best and most popular digital software, online services, design services, mobile multimedia marketing solutions and consumer electronics hardware. For more information, visit Adobe . Adobe InDesign CC and the Adobe Creative Cloud library of products for desktop publishing, web publishing and mobile collaboration provide a complete platform for delivering and consuming collaborative assets. From rich design and text, to graphics and digital media, the Creative Cloud platform delivers the optimal tools to create, collaborate, and deliver amazing creative work. Adobe InDesign CC is a collaboration tool that helps you create and deliver amazing, richly formatted digital publications across device types and devices. It allows you to move effortlessly between desktop and mobile devices and work with

multiple collaborators across rich, interactive content.

https://new.c.mi.com/th/post/1321927/VN MultiMail с кряком Скачать бесплатно без регист [https://new.c.mi.com/th/post/1321932/PatchCleaner\\_Кряк\\_Torrent\\_Скачать\\_For\\_PC\\_Updated\\_2](https://new.c.mi.com/th/post/1321932/PatchCleaner_Кряк_Torrent_Скачать_For_PC_Updated_2) [https://new.c.mi.com/global/post/487156/Faith\\_Diary\\_+ключ\\_Скачать\\_бесплатно\\_2022](https://new.c.mi.com/global/post/487156/Faith_Diary_+ключ_Скачать_бесплатно_2022) [https://new.c.mi.com/ng/post/61562/SimpleTON\\_с\\_кряком\\_Full\\_Product\\_Key\\_Скачать\\_беспла](https://new.c.mi.com/ng/post/61562/SimpleTON_с_кряком_Full_Product_Key_Скачать_беспла) https://new.c.mi.com/ng/post/61557/Electrical Designer +Активация Скачать бесплатно б [https://new.c.mi.com/my/post/443640/Macsome\\_Amazon\\_Music\\_Downloader\\_+ключ\\_License\\_Keyg](https://new.c.mi.com/my/post/443640/Macsome_Amazon_Music_Downloader_+ключ_License_Keyg) [https://new.c.mi.com/my/post/445481/Logic\\_Basic\\_802\\_Кряк\\_License\\_Keygen\\_Скачать\\_PCWind](https://new.c.mi.com/my/post/445481/Logic_Basic_802_Кряк_License_Keygen_Скачать_PCWind) https://new.c.mi.com/ng/post/62605/Mail Carbon Полная версия Скачать бесплатно без ре [https://new.c.mi.com/my/post/444933/Bazaar\\_Полная\\_версия\\_Patch\\_With\\_Serial\\_Key\\_Скачать](https://new.c.mi.com/my/post/444933/Bazaar_Полная_версия_Patch_With_Serial_Key_Скачать) https://new.c.mi.com/th/post/1316239/Notifier2 Кряк Full Product Кеу Скачать бесплатно

Key highlights of the new iOS application include:

- Fast digital reframing for creative control
- Pre-selected Enhance image pre-sets
- Selection enhancements including a revamped Quick Selection tool to easily highlight objects and remove unwanted items while saving time.
- Move and edit objects with new touch-optimized editing control
- Enhanced painting workflow for a smoother, more intuitive experience
- Now use easy, natural-language searches to discover and access connected Adobe Stock assets
- A wider range of powerful brushes using stroke blending, including the new Realistic-style shader brush
- Note-taking improvements and new editing keyboard shortcuts

The updated app features include more user-friendly Reinforcement Layer Bundles include powerful, AI-driven tools that use natural language processing to classify and reinforce your artistic decisions. Reinforce Layers adds three new Reinforcement options; Simulate Dali and Simulate B&W make it easy to warp and color a photo so that it feels like a painting or editorial photograph. Reinforce Stripes defines lines and guides in your artwork so you can create some of the most advanced images possible. Besides Reinforcement models, special force control helps with masking and objects that may be difficult to distinguish clearly. Today a new camera feature called "Highlight and Reveal" is also available for enhanced clarity. Users will also enjoy the new feature called "Adobe Sensei AI" based on Adobe Core ML to process wild scenes and applied actions have been improved.

<https://lsvequipamentos.com/wp-content/uploads/2022/12/nilnan.pdf> <http://plantsacademy.com/photoshop-app-mobile-download-link/> <https://www.chandabags.com/tree-top-view-brushes-photoshop-free-download-link/> <http://goldenblogging.com/?p=1550> <http://www.innovativetradingstrategies.com/?p=4704> [https://www.divinejoyyoga.com/2022/12/24/photoshop-cc-download-crack-full-product-key-for-pc-upd](https://www.divinejoyyoga.com/2022/12/24/photoshop-cc-download-crack-full-product-key-for-pc-updated-2023/) [ated-2023/](https://www.divinejoyyoga.com/2022/12/24/photoshop-cc-download-crack-full-product-key-for-pc-updated-2023/) <https://www.ilistbusiness.com/wp-content/uploads/2022/12/ingrpho.pdf> [https://mentorus.pl/wp-content/uploads/2022/12/Download-Adobe-Photoshop-2021-version-22-With-L](https://mentorus.pl/wp-content/uploads/2022/12/Download-Adobe-Photoshop-2021-version-22-With-License-Key-X64-2022.pdf) [icense-Key-X64-2022.pdf](https://mentorus.pl/wp-content/uploads/2022/12/Download-Adobe-Photoshop-2021-version-22-With-License-Key-X64-2022.pdf) <https://www.smart-writing.com/wp-content/uploads/2022/12/nailhec.pdf> <https://www.forestofgames.org/2022/12/photoshop-icon-pack-free-download-better.html>

Adobe's high-end editing package is also the flagship feature of professional designers using Mac, Windows, and even Linux platforms. With Adobe Photoshop, users can completely manipulate their images and manipulate layers, build compositions, apply filters, adjust colors, and much more. While this software offers many of the standard features, it also includes some highly advanced tools that even professional image editors do not have access to. In fact, it includes the most advanced filters and design tools of any software available. Adobe's latest software features Automatic Document Color Management (ADC), a digital color management system for Photoshop that enables users to automatically maintain color accuracy in all stages of the design process, from source to output. ADC allows designers to more easily manipulate, control, and optimize colors through a single interface, and it automatically recalculates color definitions when the software is used to edit a different file or other document. Adobe Photoshop features a new approach to graphics and image correction that speeds up the process and improves results. New CS6 features bring a smart image-correcting algorithm to the desktop, and advances in both scan and photograph correction make it easier for more users to take advantage of Photoshop's sophisticated tools. Adobe Photoshop's new Content-Aware Move and Content-Aware Fill tools improve the accuracy of selections and automatically replace objects with strokes from available areas in the picture, making them easier to create and remove. Users can also use the new features to perform layer-level image adjustments that let them instantly modify the image without rendering the image into a separate graphics file or layer. The new Content-Aware Transfer feature finds the best areas of images to replace in others. In addition, Adobe Photoshop now supports delivering large files over the Internet to sharing services like Dropbox and Facebook, streamlining the uploading process. While other software has made these capabilities available in the past, Photoshop makes it easy to quickly add and edit content, as well as experiment with different layouts, from a web-based interface, a mobile device, or even a website.